к Положению о формировании муниципального задания на оказание муниципальных услуг (выполнение работ) в отношении муниципальных учреждений города Канаша и финансовом обеспечении выполнения муниципального задания

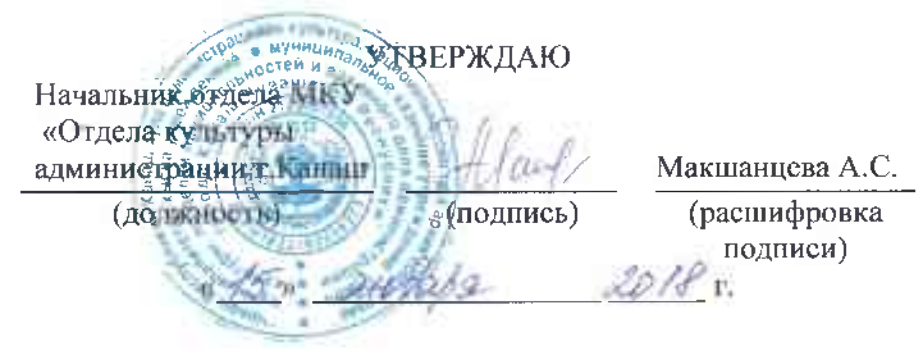

 $2.5$ 

## МУНИЦИПАЛЬНОЕ ЗАДАНИЕ №1

на 2018 год и на плановый период 2019 и 2020 годов

. . , . . . . . . . . . . .

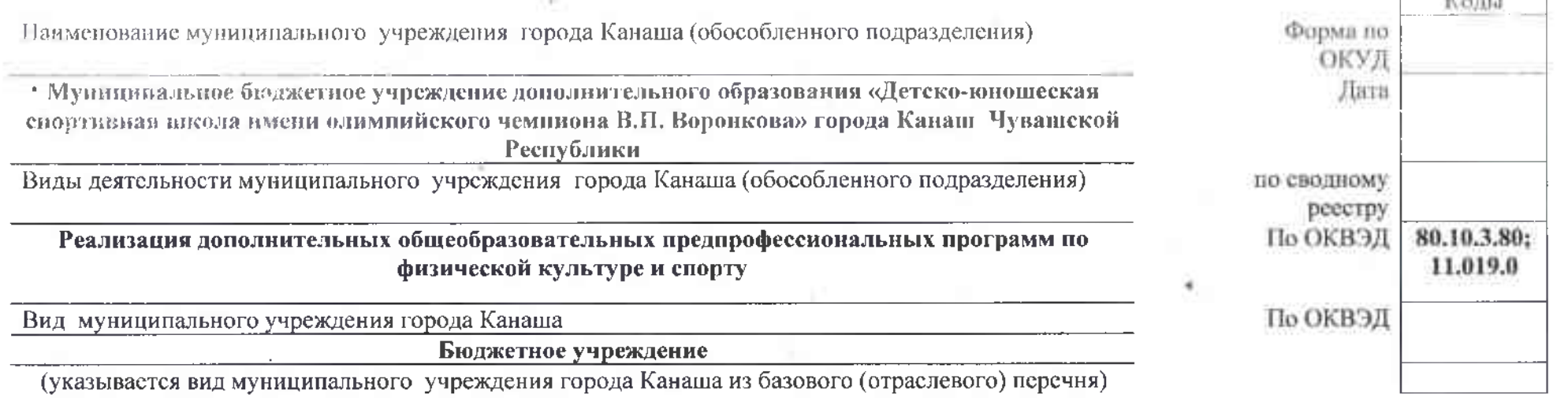

#### Часть 1. Сведения об оказываемых муниципальных услугах<sup>2</sup>

 $\overline{2}$ 

#### Раздел 1

1. Наименование муниципальной услуги

Реализация дополнительных общеобразовательных предпрофессиональных программ по физической культуре и спорту

w

2. Категории потребителей муниципальной услуги

Физические лица

3. Показатели, характеризующие объем и (или) качество муниципальной услуги:

3.1. Показатели, характеризующие качество муниципальной услуги<sup>3</sup>:

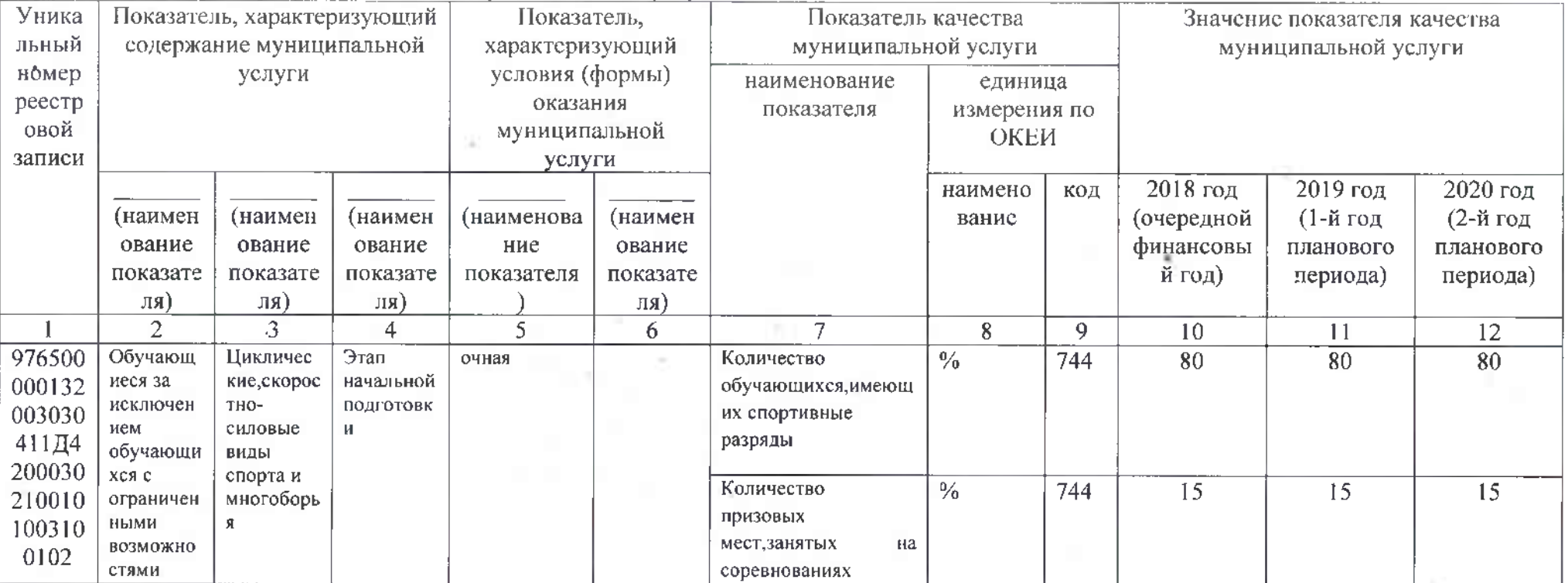

Уникальный номер по базовому 973Щ8113 (отраслевому) перечню

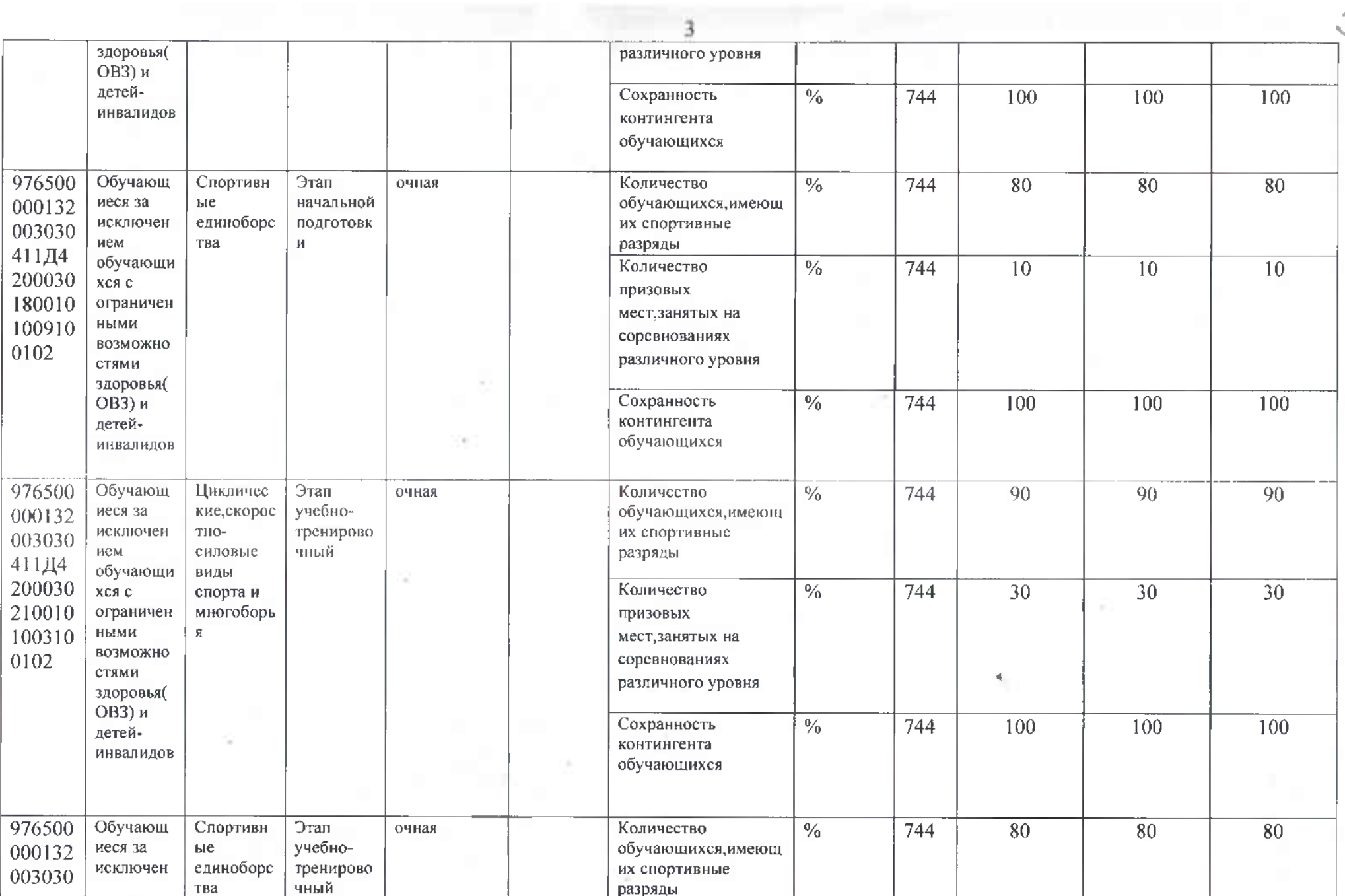

 $\mathcal{L}$ 

 $\cup_{\sigma}$ 

 $3 -$ 

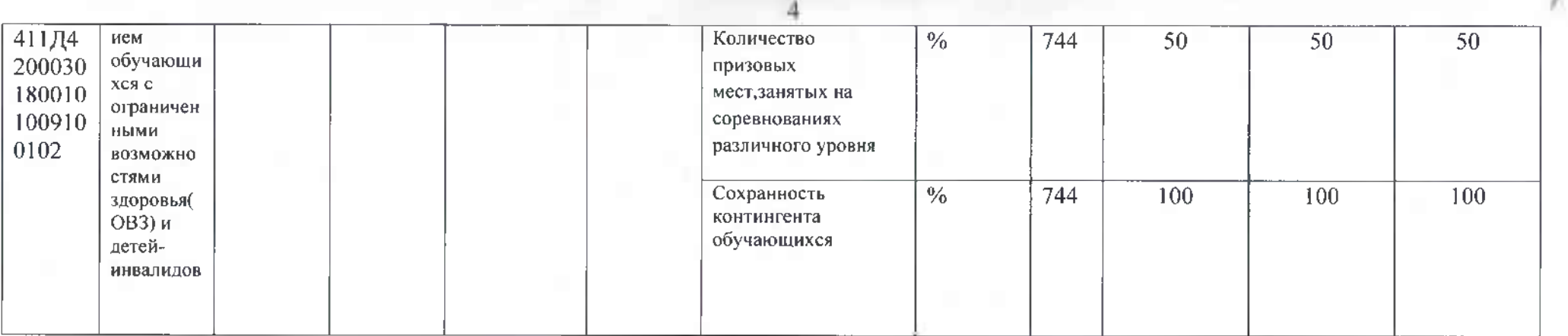

допустимые (возможные) отклонения от установленных показателей качества муниципальной услуги, в пределах которых муниципальное задание<br>считается выполненным (процентов) 5%

3.2. Показатели, характеризующие объем муниципальной услуги:

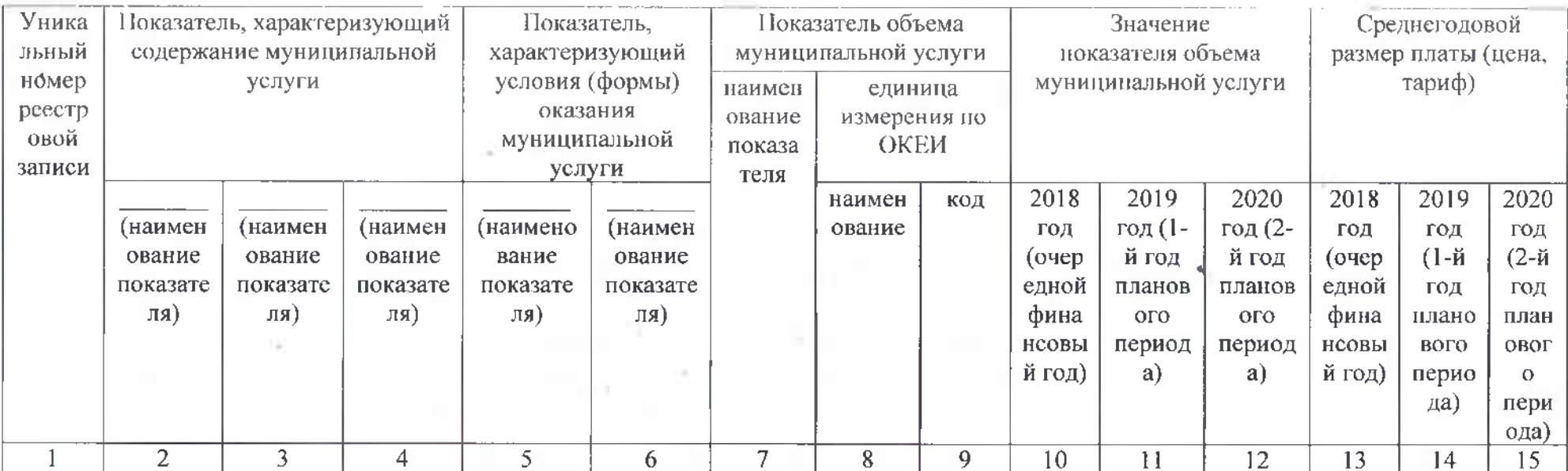

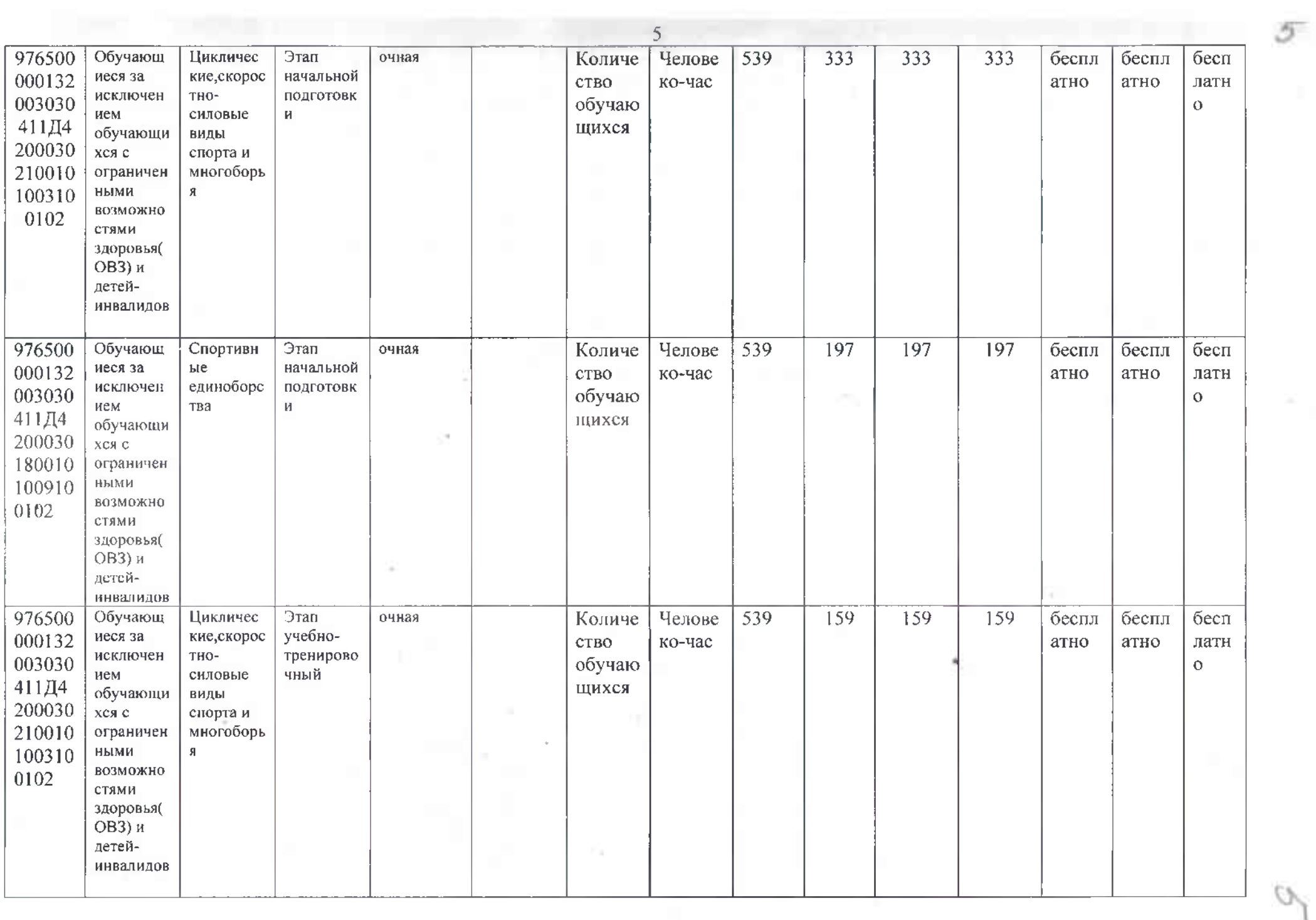

5

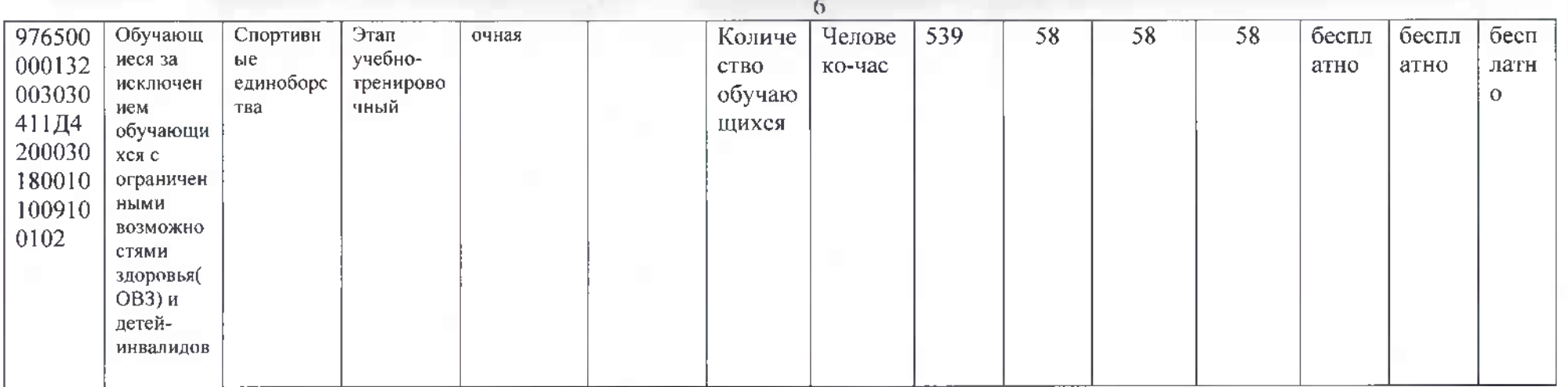

допустимые (возможные) отклонения от установленных показателей объема муниципальной услуги, в пределах которых муниципальное задание считается выполненным (процентов) 5%

4. Нормативные правовые акты, устанавливающие размер платы (цену, тариф) либо порядок ее (его) установления:

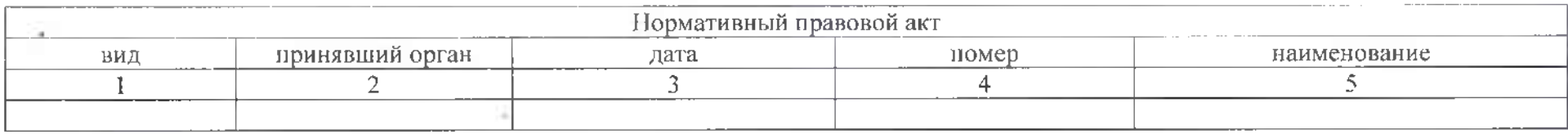

#### 5. Порядок оказания муниципальной услуги

5.1. Нормативные правовые акты, регулирующие порядок оказания муниципальной услуги

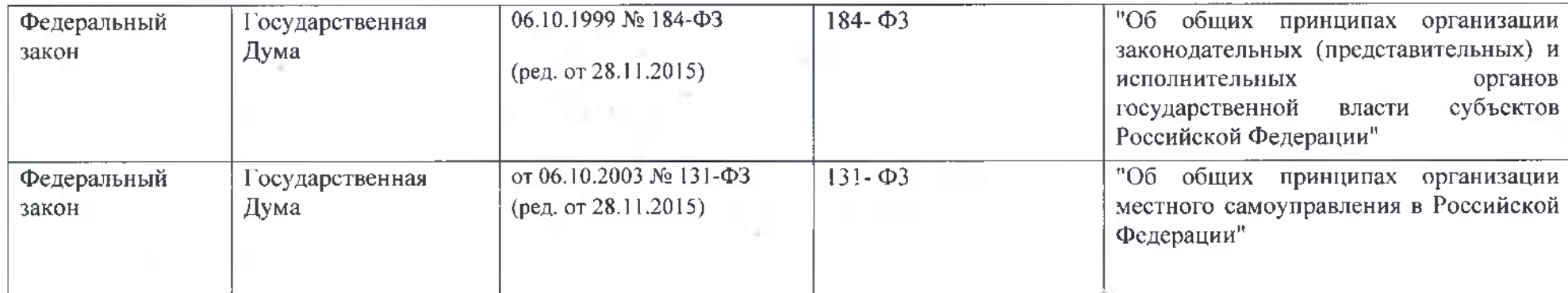

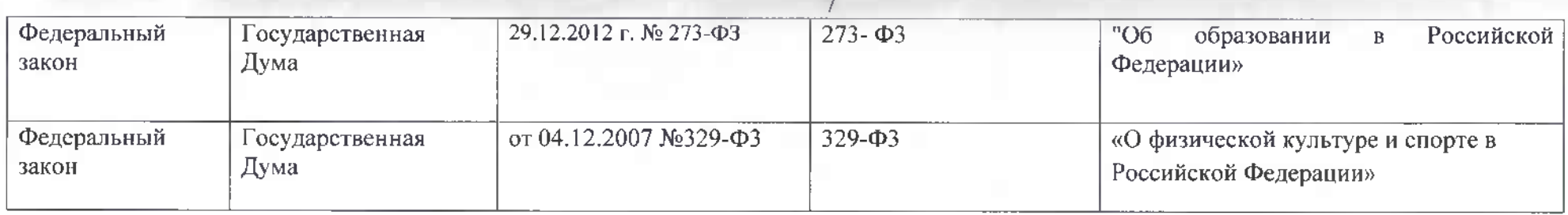

## 5.2. Порядок информирования потенциальных потребителей муниципальной услуги:

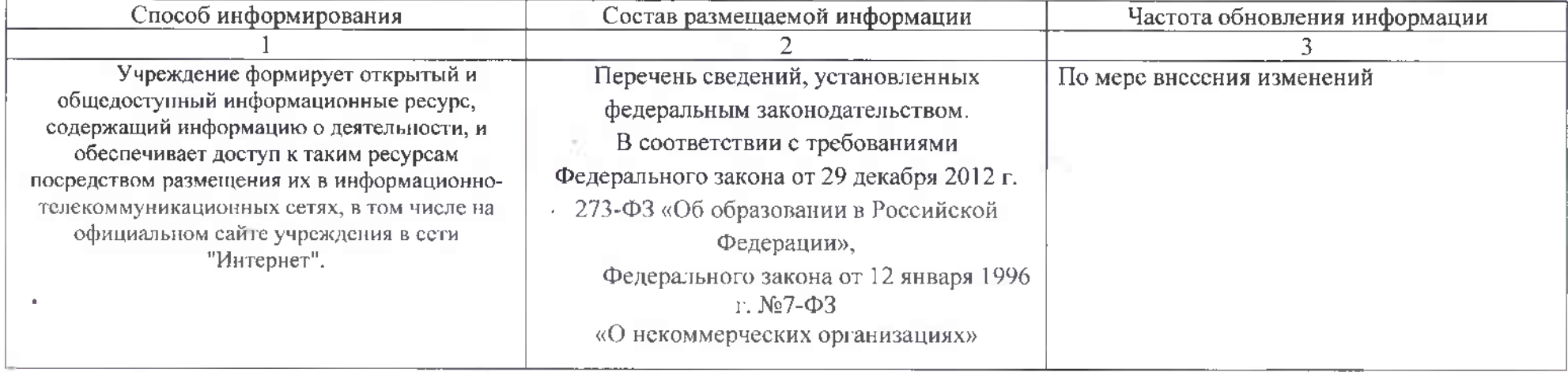

## Часть 3. Прочие сведения о муниципальном задании 4

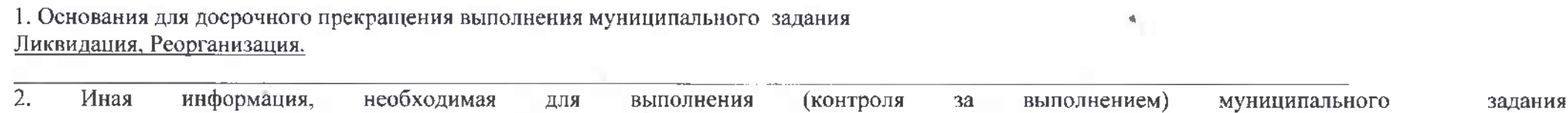

# 3. Порядок контроля за выполнением муниципального задания

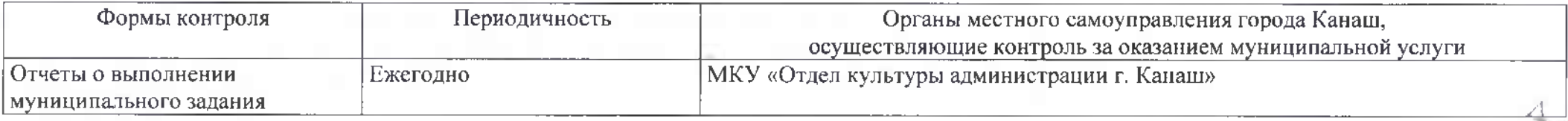

4. Требования к отчетности о выполнении муниципального задания

4.1. Периодичность представления отчетов о выполнении муниципального задания Ежеголно

4.2. Сроки представления отчетов о выполнении муниципального задания Ежегодно

4.3. Иные требования к отчетности о выполнении муниципального задания

5. Иные показатели, связанные с выполнением муниципального задания. 5

<sup>1</sup> Номер муниципального залания присваивается в информационной системе Министерства финансов Российской Федерации.

2 Формируется при установлении муниципального задания на оказание муниципальной услуги (услуг) и работы (работ) и содержит требования к оказанию муниципальной услуги (услуг) раздельно по каждой из муниципальных услуг с указанием порядкового номера раздела.

 $\overline{\mathbf{x}}$ 

3 Заполняется при установлении показателей, характеризующих качество муниципальной услуги, в ведомственном перечне муниципальных услуг и работ, оказываемых и выполняемых муниципальными учреждениями города Канаша.

4 Заполняется в целом по муниципальному заданию.

<sup>5</sup> В числе иных показателей может быть указано допустимое (возможное) отклонение от выполнения муниципального задания, в пределах которого оно считается выполненным, при принятии органом исполнительной власти города Канаша, осуществляющим функции и полномочия учредителя в отношении бюджетных или автономных учреждений города Канаша, либо главным распорядителем средств бюджета города Канаша, в ведении которого находятся казенные учреждения города, решения об установлении общего допустимого (возможного) отклонения от выполнения муниципального задания, в пределах которого оно считается выполненным (в процентах). В этом случае допустимые (возможные) отклонения, предусмотренные в подпунктах 3.1 и 3.2 настоящего муниципального задания, не заполняются.